## **VIRTCRIME Training: BlockSci Demo Part II (Live)**

Notwendige Python-Module:

```
In [1]: import blocksci
        import matplotlib.pyplot as plt
        import matplotlib.ticker
        import collections
        import pandas as pd
        import numpy as np
        from datetime import datetime
        %matplotlib notebook
In [2]: |# btc = [block 1, block 2, block 3, ...]btc = blocksci.Blockchain("/mnt/data/blocksci/bitcoin/595303-root-v
        0.6-0e6e863/config.json")
        Warning: You only have 6GB of free disk space left. Running out of d
        isk space may crash the parser and corrupt the BlockSci data files.
```
**Einfache Analyse mit Diagramm: Transaktionen pro Block**

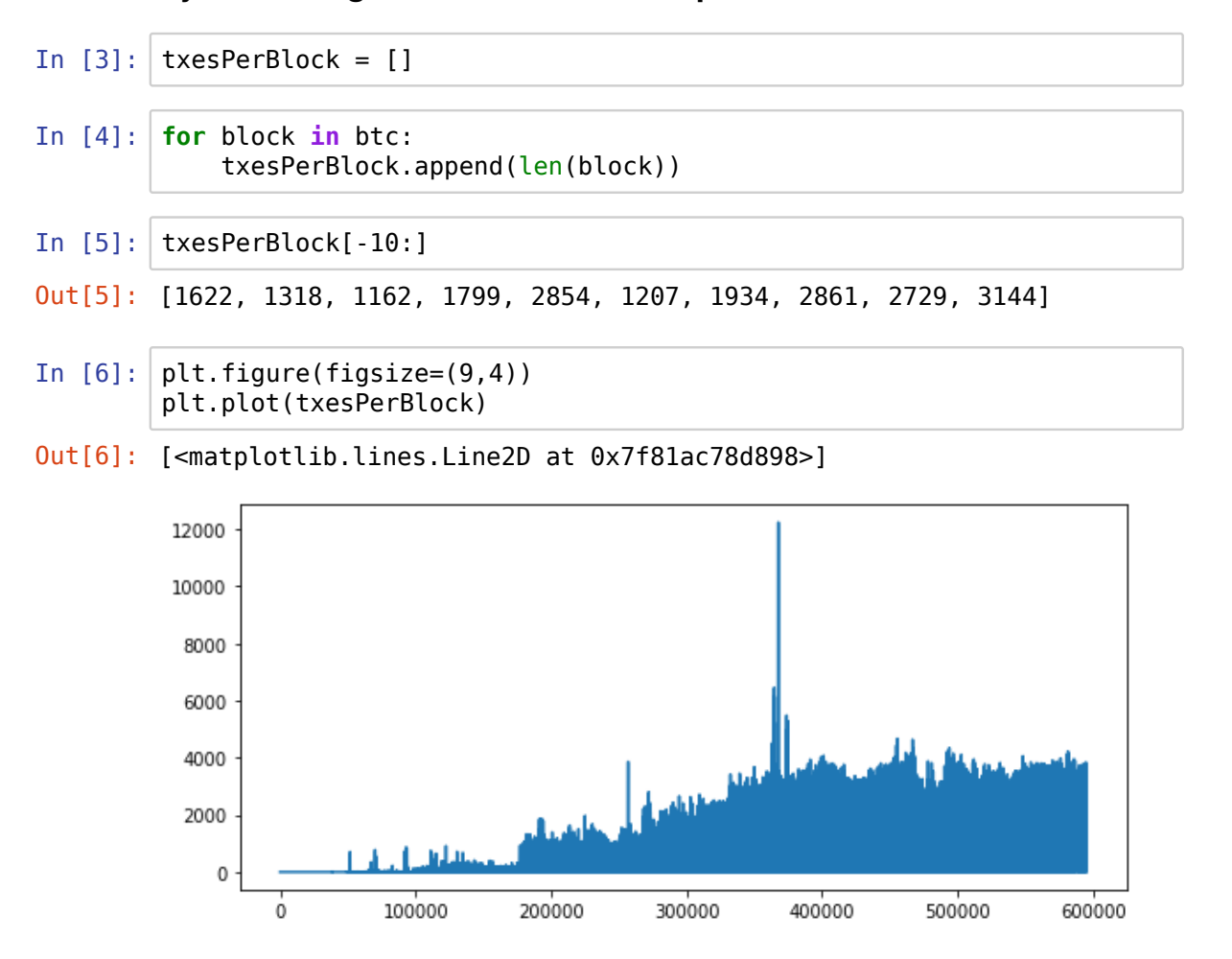

## **Transaktionsgebühren von einem Block**

```
In [7]: example_block_height = 450000
        df = pd.DataFrame(btc[example_block_height].txes.fee_per_byte(), co
        lumns=["Satoshis per byte"])
        ax = df.reset index().plot.scatter(x="index", y="Satoshis per byt
        e'', figsize=(9,4))
        ax.set ylim(0)ax.set_xlim(0)
        plt.show()
```
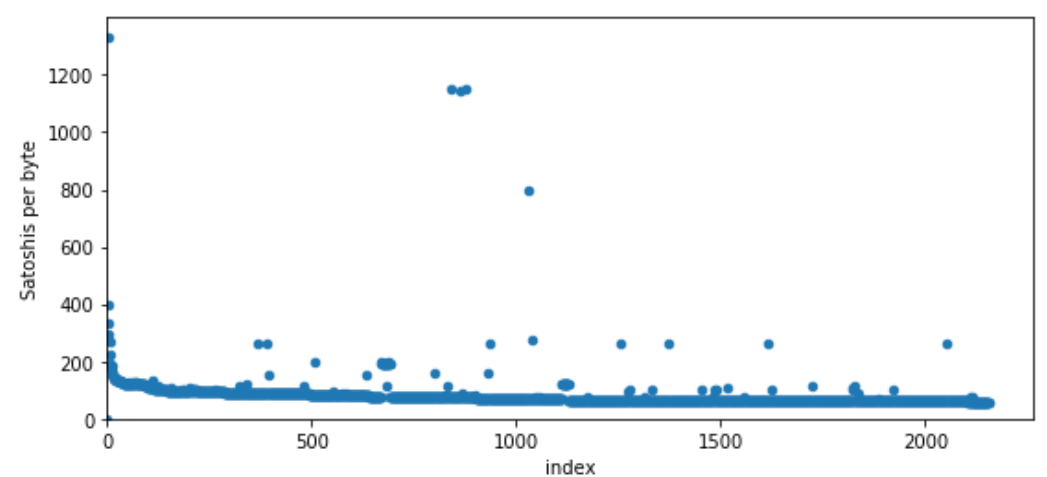